# **Stringa di connessione - DSN-less connection**

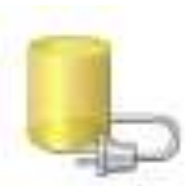

## **web-hosting MICROSOFT [Somee](https://somee.com/default.aspx)**

## **DBMS MS SQL**

"Driver={SQL Server}; Server=**dbDesign**.mssql.somee.com; Database=**dbDesign**; Uid= *UserID* \_SQLLogin\_1; Pwd= *<inserire\_psw>***;**"

### **DBMS MS Access versione 2003 -** OleDB

"Provider=Microsoft.Jet.OLEDB.4.0;Data Source=" & Server.mappath ("\directory\nomeDB.mdb")

## **DBMS MS Access versione 2007 e successive** OleDB

"Provider=Microsoft.ACE.OLEDB.12.0;Data Source=" & Server.mappath ("\directory\nomeDB.accdb")

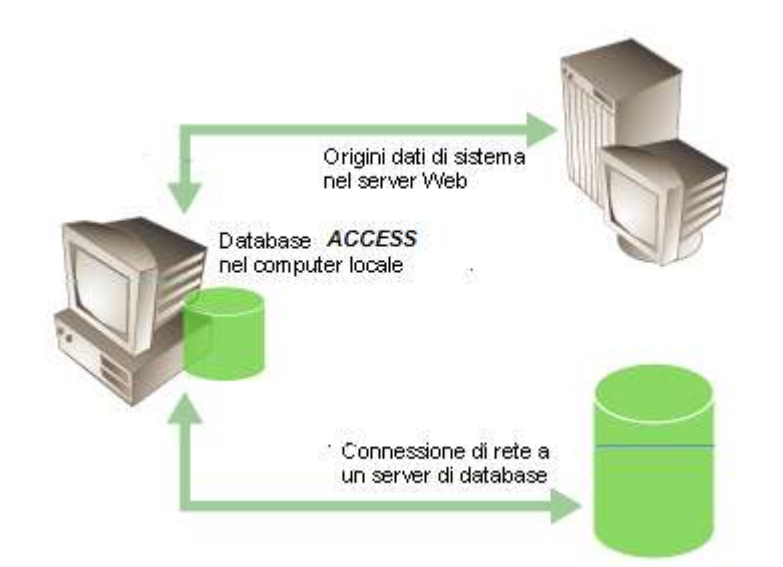

#### *Per approfondire*

<http://www.fdonet.com/programmazione/database/stringhe-di-connessione.aspx>**OleDb** Provider, *ODBC Driver,* **Microsoft Excel**

<http://www.aspitalia.com/articoli/db/ole-db.aspx> Per capire meglio come lavora **OLE-DB all'interno di ADO**

<http://www.aspitalia.com/servizi/connectionstring-SQLServer.aspx> Per un confronto tra **OleDb** Provider ed *ODBC Driver*

## *non solo MS*

[http://www.mrwebmaster.it/asp/stringhe-connessione-odbc-oledb\\_11456.html](http://www.mrwebmaster.it/asp/stringhe-connessione-odbc-oledb_11456.html) [http://www.lukeonweb.net/leggi/422/stringhe\\_di\\_connessione\\_via\\_odbc\\_e\\_oledb.asp](http://www.lukeonweb.net/leggi/422/stringhe_di_connessione_via_odbc_e_oledb.asp) <http://www.connectionstrings.com/>